## ISLEVER

# 9L0-827

Final Cut Pro 7 End User Exam Level One

DEMO

### https://www.islever.com/9I0-827.html https://www.islever.com/apple.html

For the most up-to-date exam questions and materials, we recommend visiting our website, where you can access the latest content and resources.

#### **QUESTION NO: 1**

Which actions allow you to open the Edit Marker dialog for a sequence marker?

(Select all that apply)

A. Command-double-click the marker.

- B. With the playhead on the marker, press M.
- **C.** Control-click the marker.

Answer: A,B Explanation:

#### **QUESTION NO: 2**

Which keyboard shortcut allows you to view the entire sequence within the Timeline window?

A. Command-Z
B. Control-Z
C. Option-Z
D. Shift-Z

Answer: D Explanation:

#### **QUESTION NO: 3 HOTSPOT**

In the Log and Transfer window below, click the icon that allows you to choose the Apple ProRes format for converting AVCHD footage.

| 444                                         |                         |              | ing and                    | Nataliat                                |                                  |                    |
|---------------------------------------------|-------------------------|--------------|----------------------------|-----------------------------------------|----------------------------------|--------------------|
| CADERS                                      | (A)                     |              | (B) % (++                  | 10 10000735                             | City #1                          | 1 0000.00.00       |
| Name                                        | Valuese                 | Media Stort  | Media Duration             | 100000000000000000000000000000000000000 | and the second second            | 1203.1             |
| Clars.                                      | ANOID                   | 00.00-36-08  | 00.00.07.15                | and the second                          | and the second second            | BAL BAL            |
| O 00 42                                     | AVCIO                   | 00 00 00 00  | 00:00:07,25                |                                         | A State                          | A 14               |
| Cip#1                                       | AND B                   | 00.00.00.00  | 00.00 09.00                |                                         | DEDECTOR AND                     |                    |
| 0.004                                       | AVCHO                   | 00:00:00:00  | 99.00.33.00                |                                         | BEDFORD                          |                    |
| 0 09 15                                     | ANDIO                   | 00.00.00.00  | 00.00.07.00                |                                         |                                  | 200                |
| O Cie M                                     | AIOD                    | 00.00.00.00  | 00-00-10,25                | 1000                                    | S. Bar                           |                    |
|                                             |                         |              |                            |                                         |                                  | ALL ST             |
|                                             |                         |              |                            |                                         | and a series                     | ALC: NO            |
|                                             |                         |              |                            | Y                                       | 00000                            |                    |
|                                             |                         |              |                            |                                         | <u></u>                          | -                  |
|                                             |                         |              |                            |                                         | ····                             |                    |
|                                             |                         |              |                            |                                         | (Ansating - Invasion Settings -) |                    |
| 61-0-1                                      | Tanana ( ) admin ( ) of | a Product Ch | Ad Selecture to Garage )   | Barre Preset Nove                       |                                  |                    |
| (d) Lasses 2 Propert Sciencement - Mrs. (1) |                         |              |                            | Real Archio                             |                                  | -)( <del>()</del>  |
| [wo] travelo s tudiers                      |                         | 10 1375      | - And                      | Che Name Courts                         |                                  | • ( <del>*</del>   |
|                                             |                         |              |                            | Resolution Aur. Org. 11                 |                                  |                    |
|                                             |                         |              |                            | biana                                   |                                  | + 🔿                |
|                                             | Drag modia to           | <b>4</b> 0   |                            | Shat/Take                               |                                  | (*)( <del>0)</del> |
|                                             |                         |              |                            | Angler                                  |                                  | - (#               |
|                                             |                         |              |                            | Lag Note                                |                                  | C.C.mi             |
|                                             |                         |              |                            |                                         |                                  |                    |
| (i) 0 1                                     | Altomatic Trans         | Aur II II    | ALL Free Special Sets 2 CB |                                         |                                  |                    |

#### Answer:

| 0.0.0              |                       |             | ing and                 | Transfer           |                       |            |
|--------------------|-----------------------|-------------|-------------------------|--------------------|-----------------------|------------|
| Let at             | (A)                   | 2000        | (BL %) (P+)             | 200000735          | City #1               | 0000000    |
| Auto               | Vulume                | Media Start | Media Duration          | March 199          |                       | 312 0 BA   |
| C) Clip #5         | AVOID                 | 00.00.00.00 | 00.00.07.15             | The Section        | and the second second | 1.015      |
| O OU #2            | ANOIO ANOIO           | 00 00 00 00 | 00.00.07,25             |                    | Service of            |            |
| Cip #1             | AVOID                 | 00.00.00.00 | 00.00 09.00             |                    | DEDEGOD THE           |            |
| 0.004              | AVCHO                 | 00:00:00:00 | 99.00.33.00             |                    | BEDFORD               |            |
| O Dars             | AIOD                  | 00.00.00.00 | 00.00.07.00             |                    |                       | 10-1       |
| O Carl             | ANOD                  | 00.00-00.00 | 00-00-10:15             | and the second     | State Barrows         | -          |
|                    | _                     |             |                         |                    |                       | ALL 8      |
|                    |                       |             |                         |                    | States and States     | the starts |
|                    |                       |             |                         |                    |                       |            |
|                    |                       |             |                         |                    |                       | 0          |
|                    |                       |             |                         |                    | And Oly to Queen      | ()         |
|                    |                       |             |                         |                    | Angung Inversionlings |            |
| 11-0-              | A Langest Ladate Link | a Public CA | Ad Selection to Garan ) | Name Presat: None  |                       |            |
| A Lasson 2 Project | Tries sevent - W      | 10          | 1(1)                    | Real AvCHO         |                       | -100       |
| [en] susan s coden |                       | 10 133      |                         | Che Name Cire to   |                       | - (*       |
|                    |                       |             |                         | Transfer Au. Og 11 |                       |            |
|                    |                       |             |                         | biana              |                       | + (#       |
|                    | Drag modia he         |             |                         | But/Take           |                       | 1+)(09)    |
|                    |                       |             |                         | Angle              |                       | - (#       |
|                    |                       |             |                         | Log Pures          |                       | Com        |
|                    |                       |             |                         |                    |                       |            |
| (1) 0 1            | Al Automatic Trans    | w           | nai free Spece 345.3 CB |                    |                       |            |

#### **QUESTION NO: 4**

|        | ▲ 01.00.20.02 01.00.24.02 |         |             |   | 01:00 28:03 01:00 👔 01 |             |  |
|--------|---------------------------|---------|-------------|---|------------------------|-------------|--|
| Before | A                         |         | В           | C |                        |             |  |
|        | 010                       | 0 20 02 | 01:00:24:02 |   | 01:00:28:03            | 01-00-22-03 |  |
| After  |                           |         |             |   |                        |             |  |

Which tool would perform the Before/After edit scenario shown above with the least amount of clicks or keystrokes?

- A. Ripple
- B. Roll
- C. Slide
- D. Slip

#### Answer: A Explanation:

#### **QUESTION NO: 5**

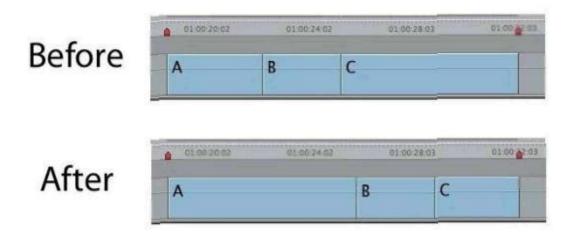

Which tool would perform the Before/After edit scenario shown above with the least amount of clicks or keystrokes? (NOTE: Two edit points changed simultaneously.)